## تم تحميل وعرض المادة من

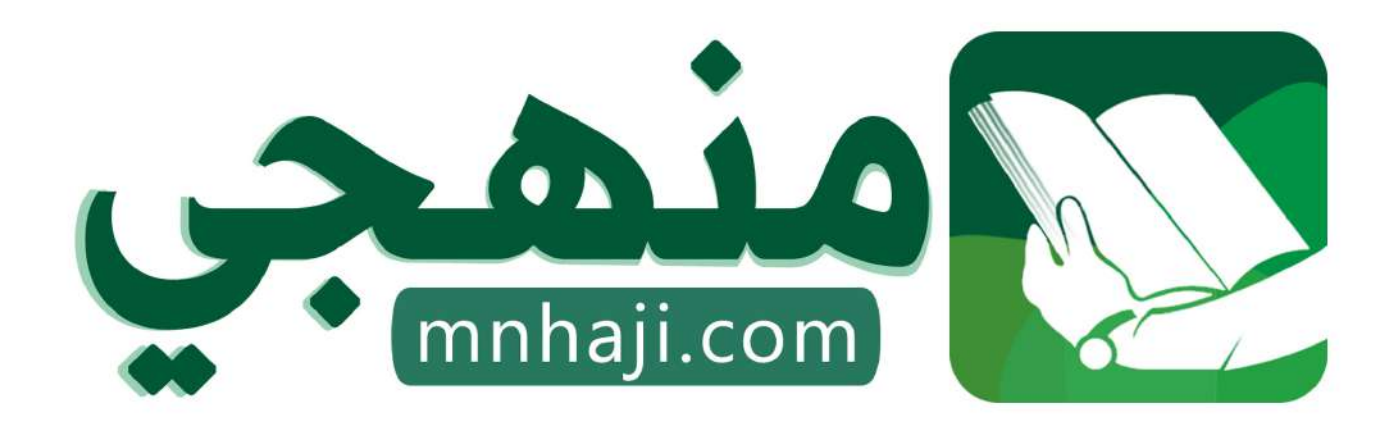

موقع منمجى منصة تعليمية توفر كل ما يحتاجه المعلم والطالب من حلول الكتب الدراسية وشرح للدروس بأسلوب مبسط لكافة المراحل التعليمية وتوازيع المناهج وتحاضير وملخصات ونماذج اختبارات وأوراق عمل جاهزة للطباعة والتحميل بشكل مجاني

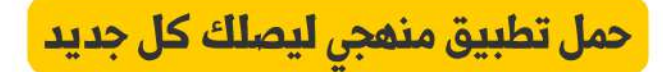

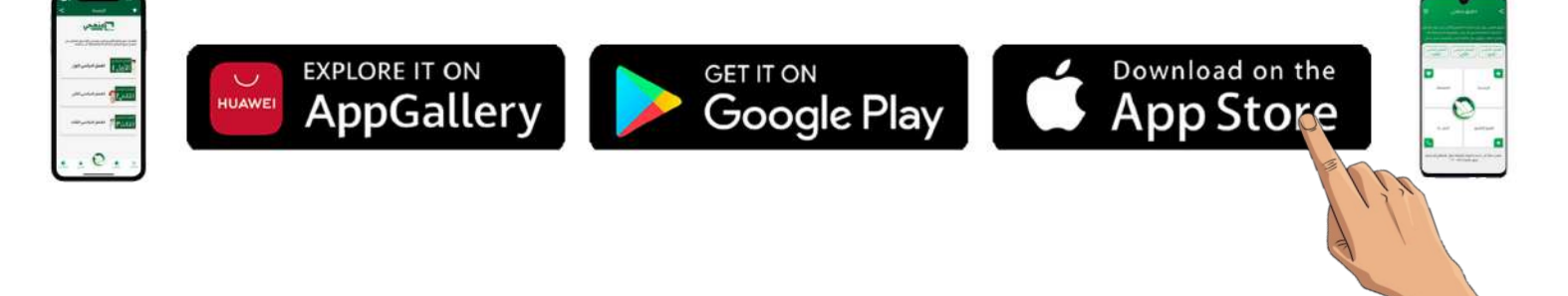

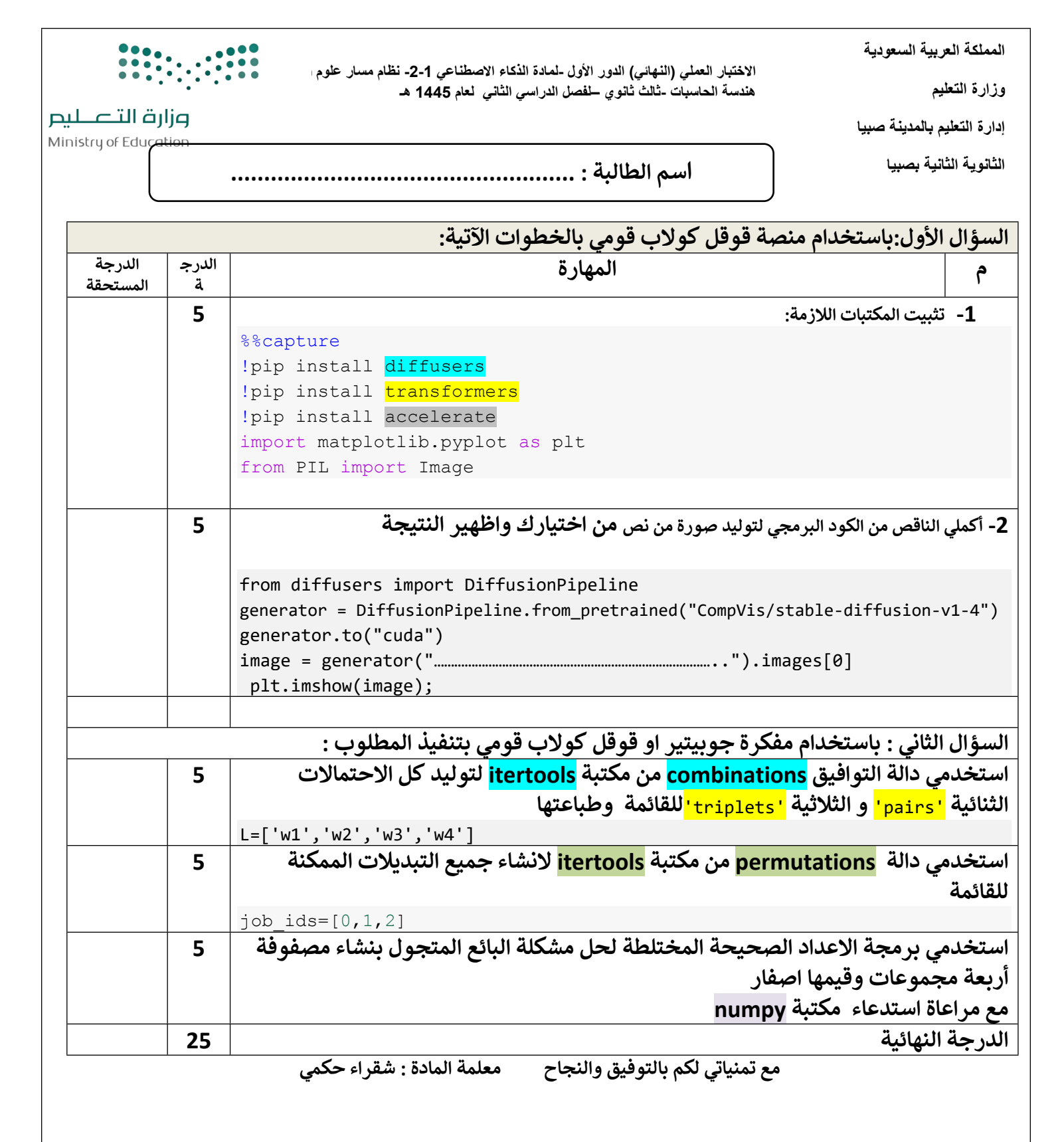

**نموذج الاجابة** نموذج الإجابة%%capture !pip install diffusers !pip install transformers !pip install accelerate import matplotlib.pyplot as plt from PIL import Image **1** from diffusers import DiffusionPipeline generator = DiffusionPipeline.from\_pretrained("CompVis/stable-diffusion-v1-4") generator.to("cuda") image = generator("A photo of a white lion in the jungle.").images[0] # plt.imshow(image); **2** from itertools import combinations قائمة بأربع أعضاء في الفريق#['4w','3w','2w','1w=['L طياعة جميع الثنائيات الممكنة من # (((2 ,L(combinations(L) dist) print('pairs',list(combinations(L) القائمة السابقة print('triplets', list(combinations(L, 3))) **3** import itertools job\_ids=[0,1,2] for schedule in itertools.permutations(job ids) print(schedule) **4** arr = numpy.full((4, 4), 0) # أصفار # (0 ,(4 ,4) ابتداء طباعة المصفوفة#(arr(print  $arr[0,0]=1$ arr[3,3]=1 print() print(arr) **5** تثبيت المكتبات توليد صورة من نص استخدام دالة التوافق لتوليد احتمالات استخدام دالة التبديل استخدام خوارزميات القوة المفرطة لانشاء كل الجدوال الممكنة استخدام برمجة الاعداد الصيحة المختلطة لحل مشكلة البائع المتجول

**المملكة العربية السعودية**

**وزارة التعليم**

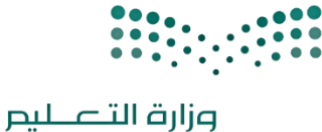

Ministry of Education

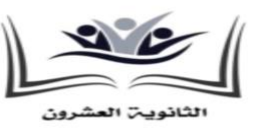

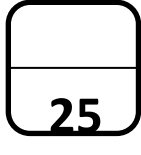

**إدارة التعليم بالمدينة المنورة**

**الثانوية العرش المدرسة ون**

الاختبار العملي (النهائي) الدور الأول -لمادة الذكاء الاصطناعي 1-2- نظام مسار علوم و هندسة الحاسبات -ثالث ثانوي – 

## **س الثائ الفصل الدرا لعام 1445 هـ**

**اسم الطالبة : ....................................................**

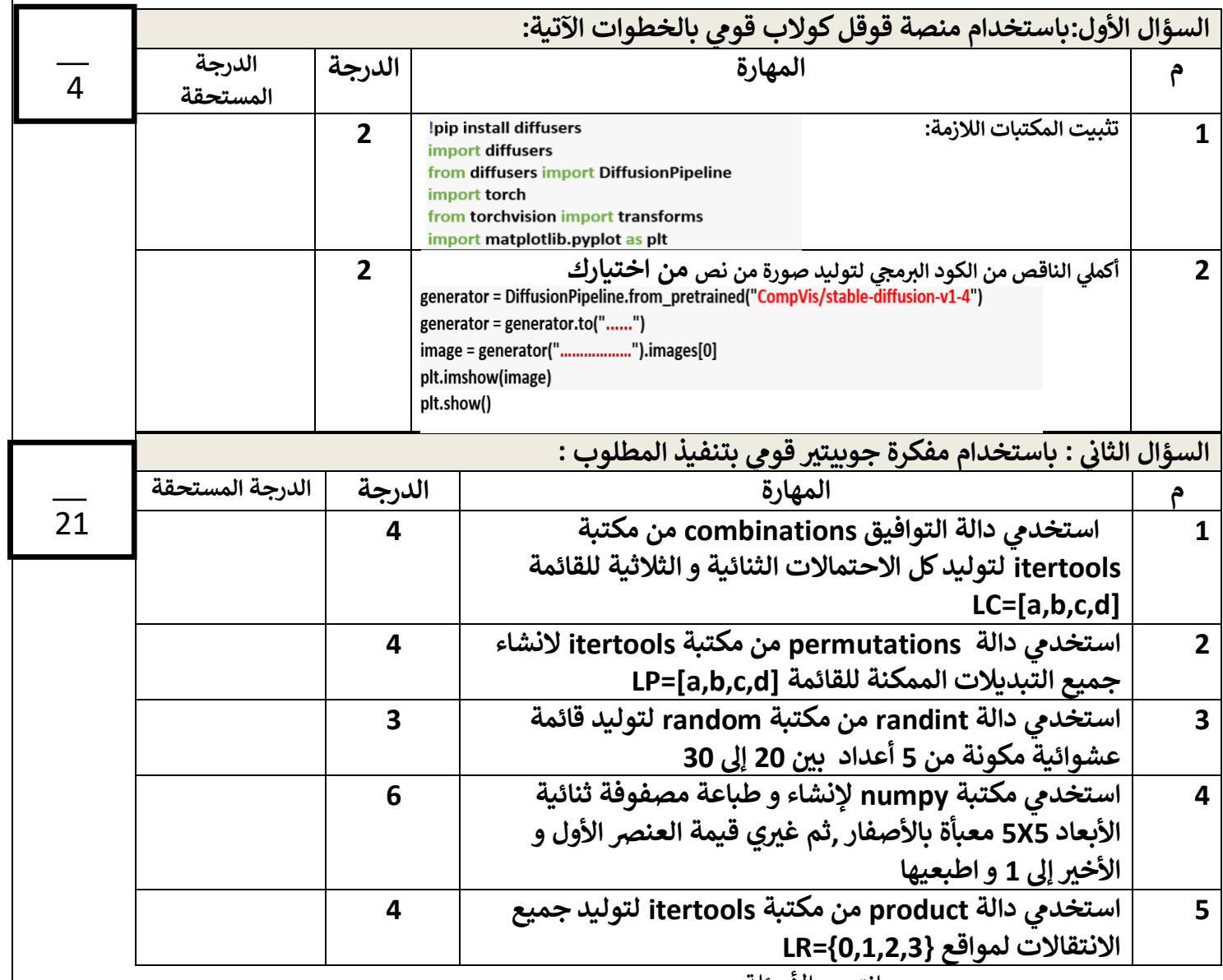

انتهت الأسئلة ,,,,

تمنياتي لكن بالتوفيق والنجاح معلمة المادة : أماني الأحمدي ي

ي معلمة المادة : أماني الأحمدي

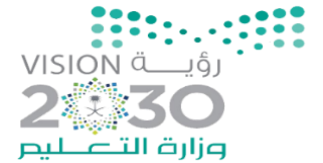

**مدارس أجيـال الحضارة**<br>AJIAL AL HADARA SCHOOLS<br>الطريق من هنا ...

اململكة العربية السعودية وزارة التعليم مكتب التعليم بقرطبة مدارس اجيال احلضارة قسم الثانوي

**اسم الطالبة**...................................................../ **الصف : ..............**

## **االختبار العملي ملادة الذكاء االصطناعي -1 2 للعام الدراسي 1445 هـ**

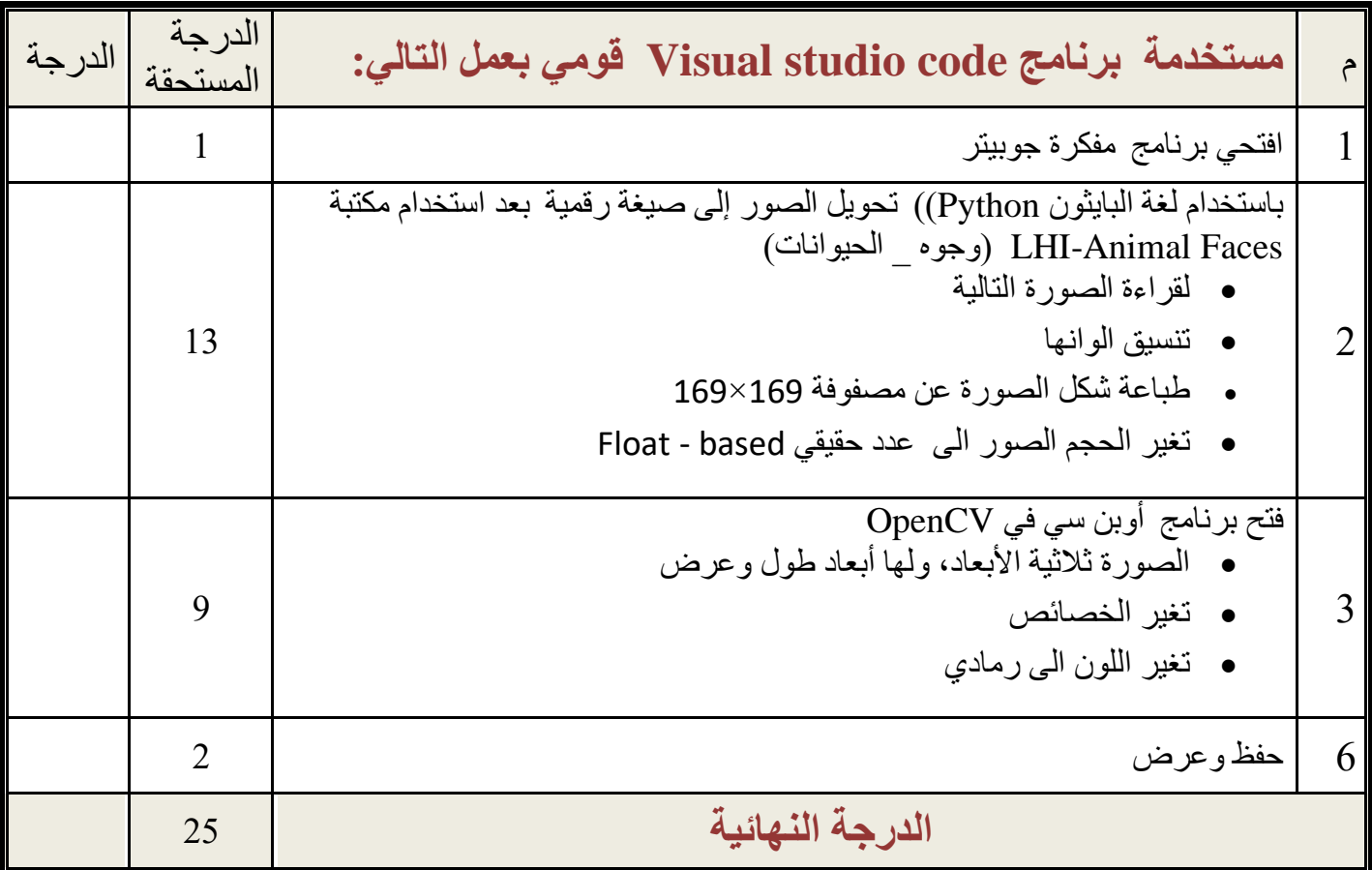

**- انتهت األسئلة - لكم بالتوفيق والنجاح تمنيات - معلمة المادة : عائشة الرشيدي ي**